# **МИНИCTEPCTBO НАУКИ И ВЫСШЕГО ОБРАЗОВАНИЯ РОССИЙСКОЙ ФЕДЕРАЦИИ**

Федеральное государственное автономное образовательное учреждение высшего образования «СЕВЕРО-КАВКАЗСКИЙ ФЕДЕРАЛЬНЫЙ УНИВЕРСИТЕТ»

Институт сервиса, туризма и дизайна (филиал) СКФУ в г. Пятигорске

**УТВЕРЖДАЮ**

Зав. кафедрой СУиИТ

\_\_\_\_\_\_\_\_\_\_\_\_\_\_\_\_\_\_\_\_\_ И.М. Першин

 $\longleftarrow$   $\rightarrow$   $\frac{202}{\ldots}$  r.

# **ФОНД ОЦЕНОЧНЫХ СРЕДСТВ**

для проведения текущей и промежуточной аттестации

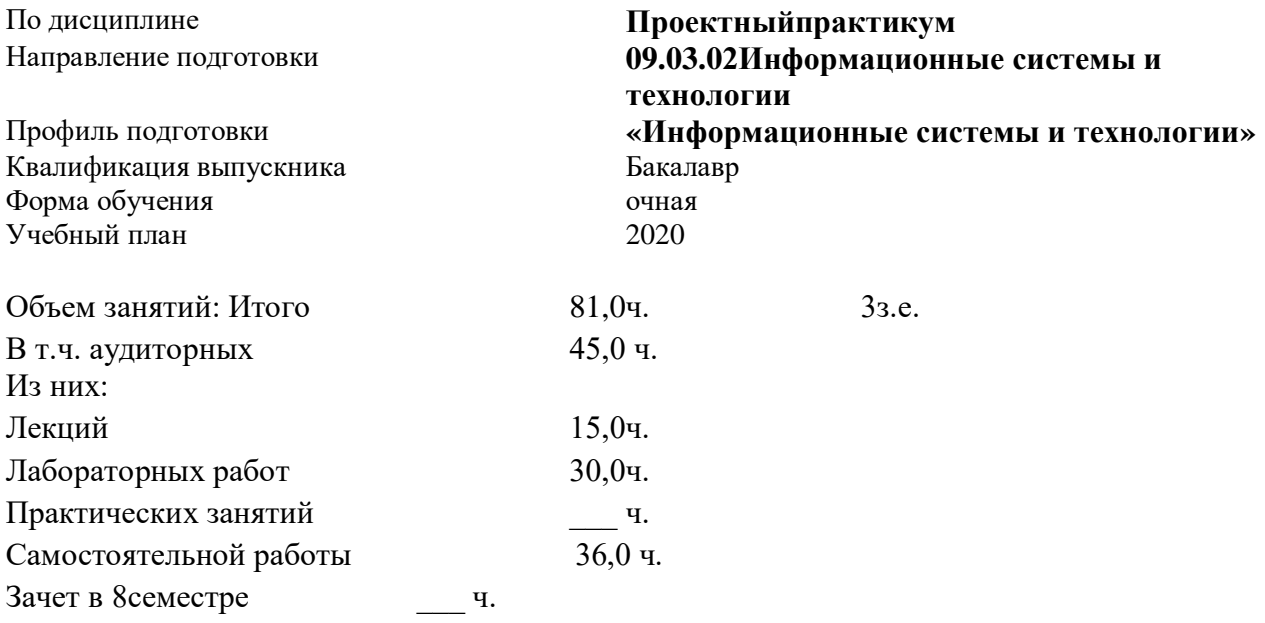

Дата разработки:

# Предисловие

- 1. Назначение для проверки знаний, умений и навыков текущего и промежуточного контроля.
- 2. Фонд оценочных средств текущего контроля и промежуточной аттестации на основе рабочей программы дисциплины, составлен в соответствии с образовательной программой  $\Pi$ O направлению подготовки 09.03.02Информационныесистемы и технологии, утвержденной на заседании учебно-методического совета ФГАОУ ВО «СКФУ» протокол №\_\_ от  $\leftarrow$   $\rightarrow$  202  $\Gamma$ .

## Разработчик Казорин В.И., ст. преподаватель кафедры СУиИТ

- 3. ФОС рассмотрен и утвержден на заседании кафедры систем управления и информационных технологий Протокол №\_\_\_ от «\_\_\_»\_\_\_\_\_ 202\_г.
- 4.  $\Phi$ OC согласован с выпускающей кафедрой систем управления и информационныхтехнологийПротокол №\_\_\_ от «\_\_ »\_\_\_\_ 202 г.
- 5. Проведена экспертиза ФОС. Члены экспертной группы, проводившие внутреннюю экспертизу:

Председатель ПершинИ.М.

Битюцкая Н.И.

**Мартиросян К.В.** 

Экспертное заключение: данные оценочные средства соответствует требованиям федерального государственного образовательного стандарта высшего образования, рекомендуются для использования в учебном процессе.

 $\left\langle \left\langle \right\rangle \right\rangle$ 

 $(no)$ дпись

6. Срок действия ФОС один год.

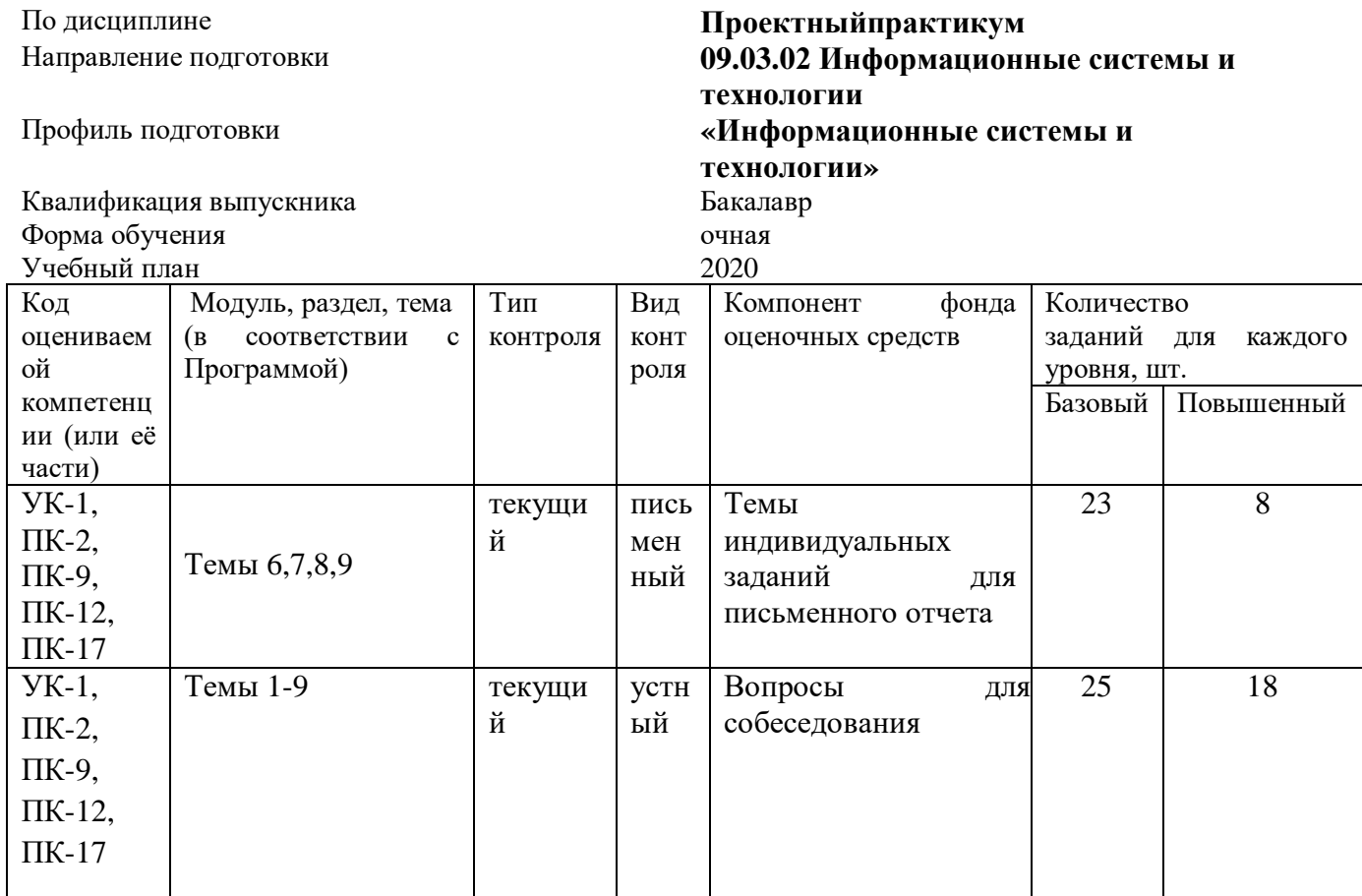

«  $\qquad \qquad$  20 r.

## МИНИCTEPCTBO НАУКИ И ВЫСШЕГО ОБРАЗОВАНИЯ РОССИЙСКОЙ ФЕДЕРАЦИИ Федеральное государственное автономное образовательное учреждение высшего образования «СЕВЕРО-КАВКАЗСКИЙ ФЕДЕРАЛЬНЫЙ УНИВЕРСИТЕТ»

Институт сервиса, туризма и дизайна (филиал) СКФУ в г. Пятигорске

**УТВЕРЖДАЮ**

Зав. кафедрой СУиИТ

\_\_\_\_\_\_\_\_\_\_\_\_\_\_\_\_\_\_\_\_\_ И.М. Першин  $\frac{1}{202}$   $\frac{1}{202}$   $\frac{1}{202}$ 

# **Темы индивидуальных заданий для письменного отчета**

## по дисциплине «Проектный\_практикум»

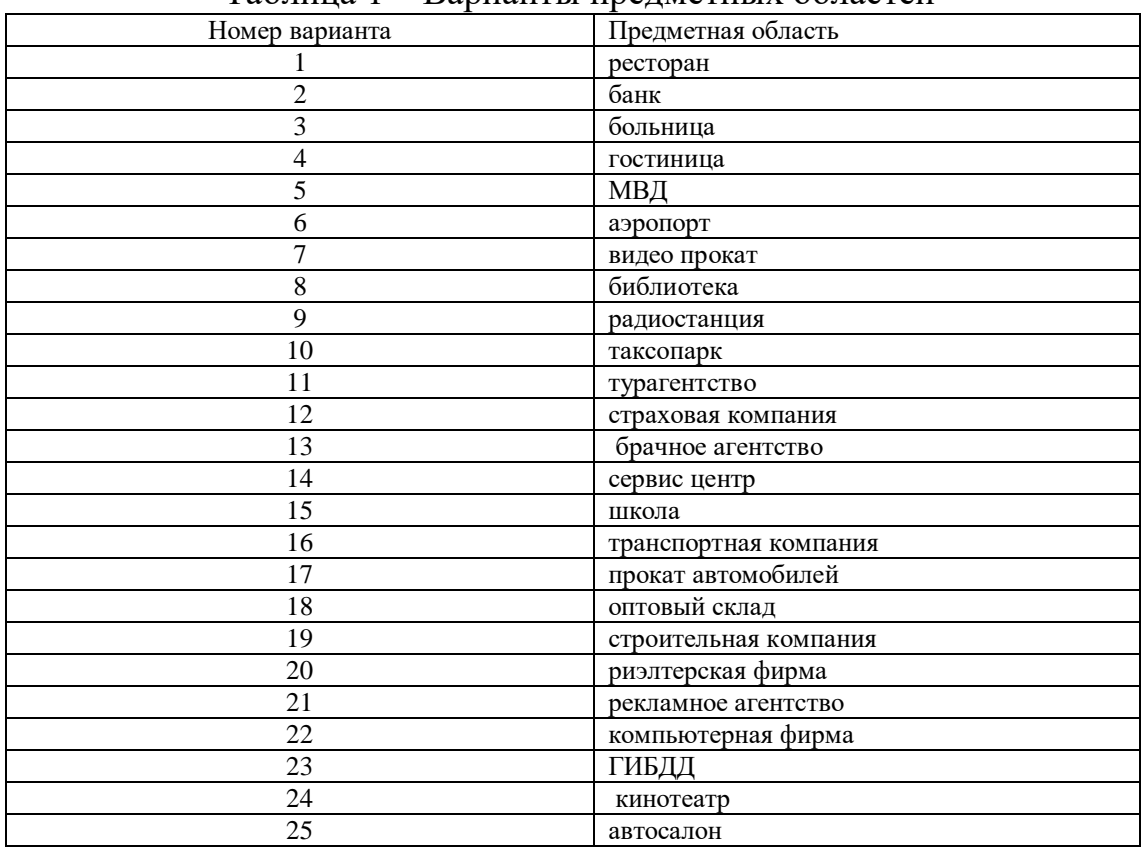

Таблица 1 – Варианты предметных областей

#### Тема 6**Проектирование информационных систем в Microsoft SQL Server 2022. Часть2.**

В программе MicrosoftSQLServerсоздать базу данных для учета успеваемости студентов, содержащую следующие объекты:

#### *Базовый*

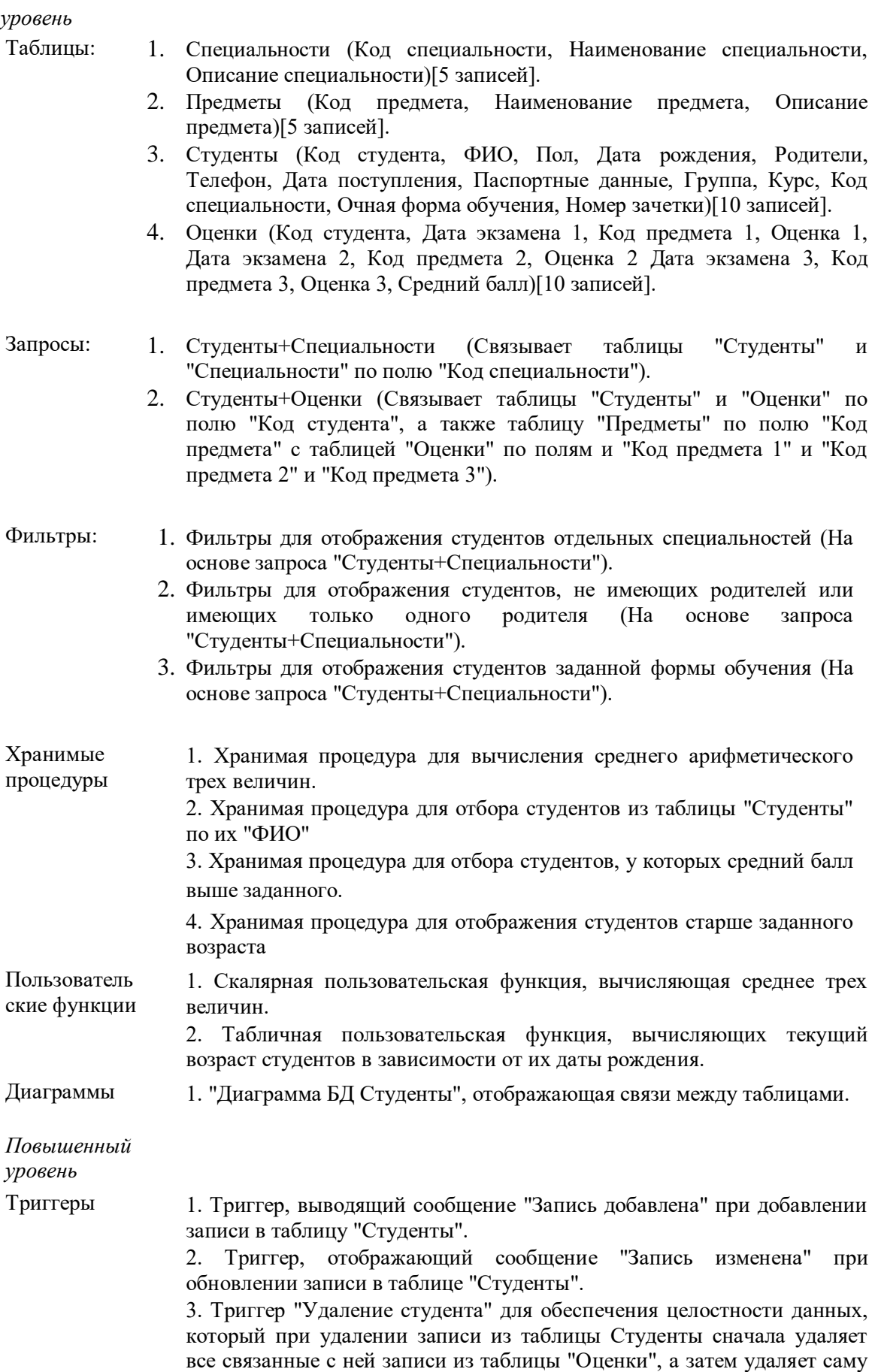

запись из таблицы "Студенты".

## Тема 7. **Проектирование информационных систем в VisualStudio 2022.**

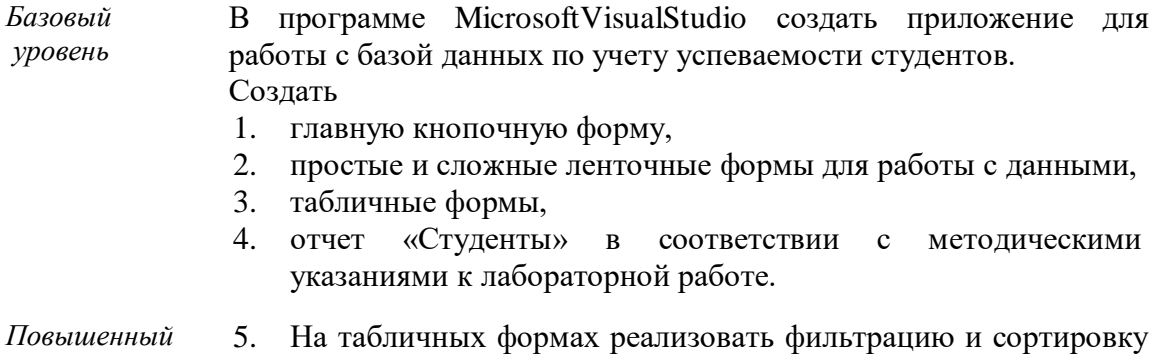

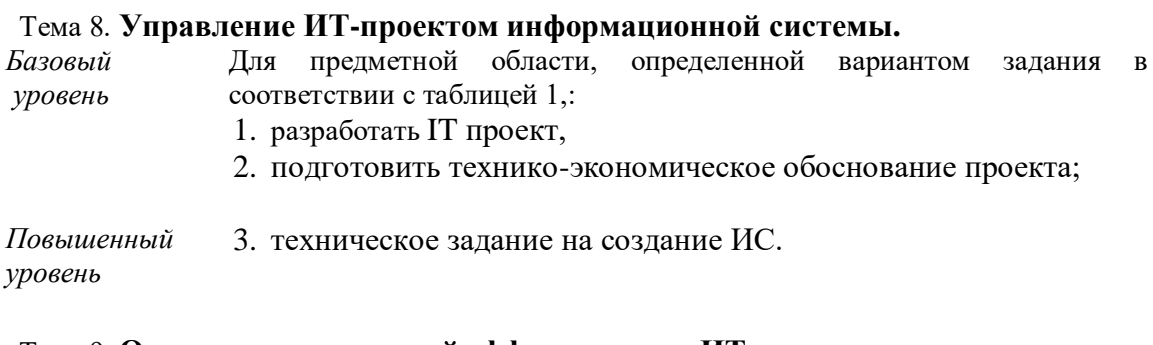

#### Тема 9. **Оценка экономической эффективности ИТ- проекта.**

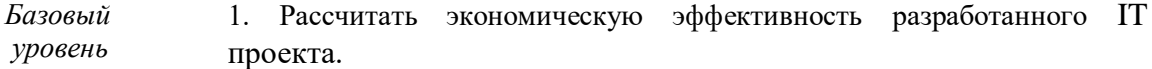

*Повышенный* 2.Оценить эффективность инвестиций в ИТ-проект. *уровень*

#### **1. Критерии оценивания компетенций**

данных.

*уровень*

Оценка «отлично» выставляется студенту, если глубокие, исчерпывающие знания и творческие способности в понимании, изложении и использовании учебно-программного материала; логически последовательные, содержательные, полные, правильные и конкретные ответы на все поставленные вопросы и дополнительные вопросы преподавателя; свободное владение основной и дополнительной литературой, рекомендованной учебной программой.

Оценка «хорошо» выставляется студенту, если твердые и достаточно полные знания всего программного материала, правильное понимание сущности и взаимосвязи рассматриваемых процессов и явлений; последовательные, правильные, конкретные ответы на поставленные вопросы при свободном устранении замечаний по отдельным вопросам; достаточное владение литературой, рекомендованной учебной программой.

Оценка «удовлетворительно» выставляется студенту, если твердые знания и понимание основного программного материала; правильные, без грубых ошибок ответы на поставленные вопросы при устранении неточностей и несущественных ошибок в освещении отдельных положений при наводящих вопросах преподавателя; недостаточное владение литературой, рекомендованной учебной программой.

Оценка «неудовлетворительно» выставляется студенту, если неправильные ответы на основные вопросы, допущены грубые ошибки в ответах, непонимание сущности излагаемых вопросов; неуверенные и неточные ответы на дополнительные вопросы.

# **2. Описание шкалы оценивания**

Максимально возможный балл за весь текущий контроль устанавливается равным **55.**  Текущее контрольное мероприятие считается сданным, если студент получил за него не менее 60% от установленного для этого контроля максимального балла. Рейтинговый балл, выставляемый студенту за текущее контрольное мероприятие, сданное студентом в установленные графиком контрольных мероприятий сроки, определяется следующим образом:

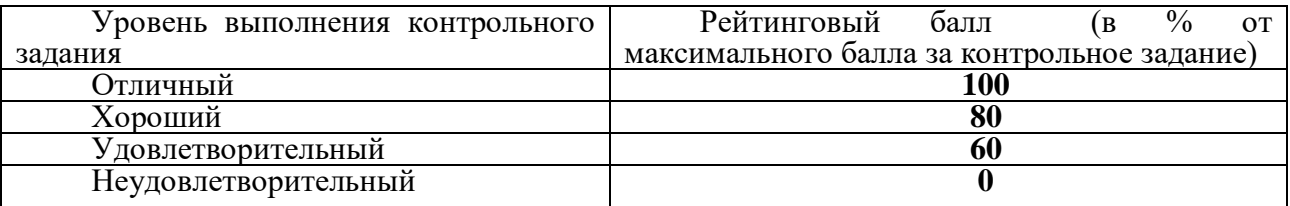

# **3. Методические материалы, определяющие процедуры оценивания знаний, умений, навыков и (или) опыта деятельности, характеризующих этапы формирования компетенций**

Процедура проведения данного оценочного мероприятия включает в себя выполнение студентом индивидуального задания, выступление с докладом.

Предлагаемые студенту задания позволяют проверить компетенции ОПК-6, ПК-6, ПК-7, ПК-14, ПК-21, ПК-30, ПК-37.

При подготовке к ответу студенту предоставляется право пользования техническими средствами для демонстрации презентации.

При проверке практического задания, оцениваются:

- последовательность и рациональность выполнения;
- точность вычислений;
- знания технологий, использованное при решении задания.

Составитель \_\_\_\_\_\_\_\_\_\_\_\_\_\_\_\_\_\_\_\_\_\_\_\_ Казорин В.И. (подпись)

 $\begin{array}{ccccc}\n\ll & & \rightarrow & & \qquad & 20 & \text{r}.\n\end{array}$ 

# Оценочный лист

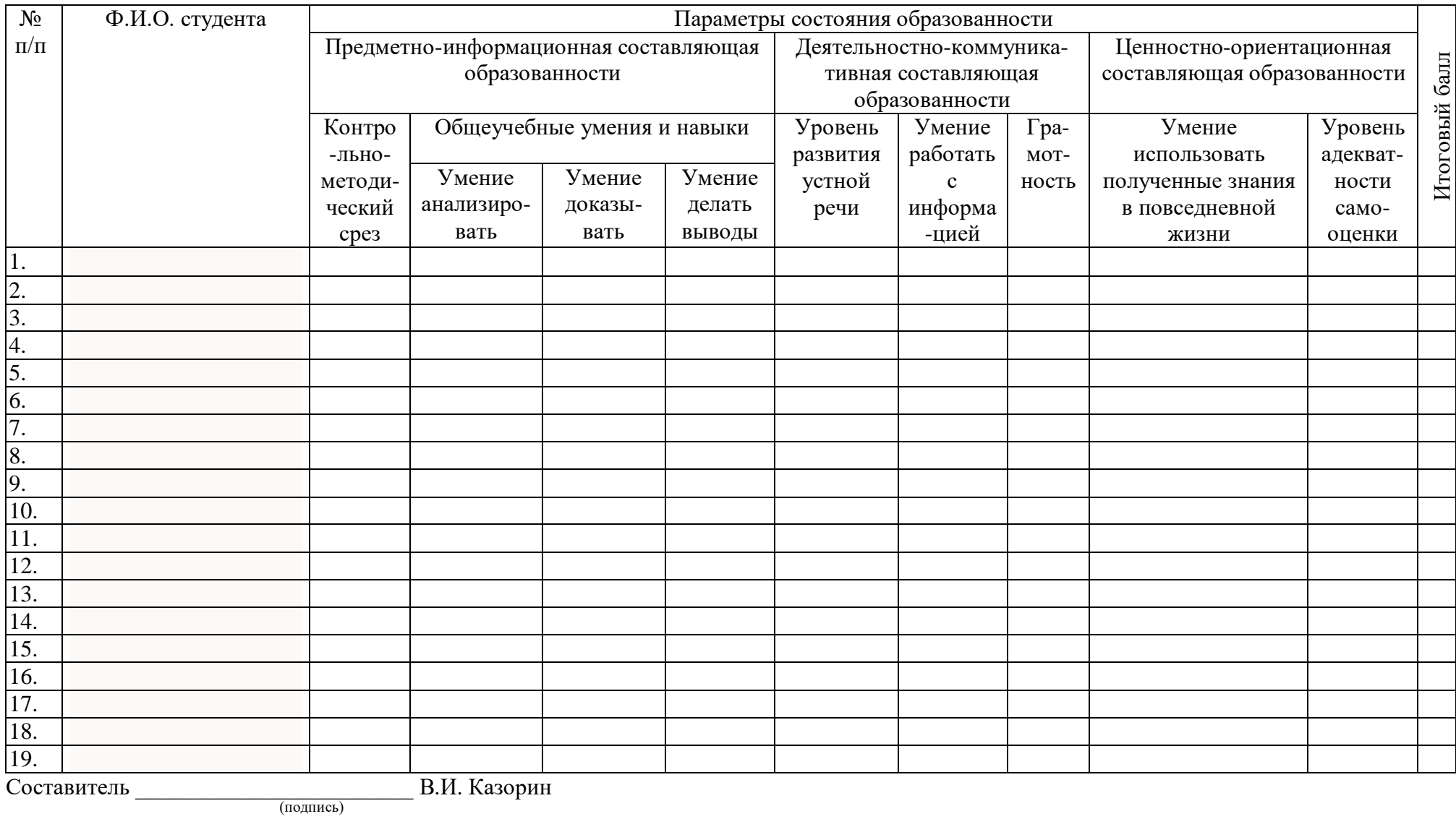

 $\left\langle \left\langle \right\rangle \right\rangle$  and  $\left\langle \left\langle \right\rangle \right\rangle$  and  $\left\langle \left\langle \right\rangle \right\rangle$  and  $\left\langle \left\langle \right\rangle \right\rangle$  and  $\left\langle \left\langle \right\rangle \right\rangle$  and  $\left\langle \left\langle \right\rangle \right\rangle$  and  $\left\langle \left\langle \right\rangle \right\rangle$  and  $\left\langle \left\langle \right\rangle \right\rangle$  and  $\left\langle \left\langle \right\rangle \right\rangle$  and  $\left\langle \left\langle \right\rangle \$ 

8

## МИНИCTEPCTBO НАУКИ И ВЫСШЕГО ОБРАЗОВАНИЯ РОССИЙСКОЙ **ФЕЛЕРАНИИ** Федеральное государственное автономное образовательное учреждение высшего образования «СЕВЕРО-КАВКАЗСКИЙ ФЕДЕРАЛЬНЫЙ УНИВЕРСИТЕТ» Институт сервиса, туризма и дизайна (филиал) СКФУ в г. Пятигорске

# **УТВЕРЖДАЮ**

Зав. кафедрой СУиИТ

\_\_\_\_\_\_\_\_\_\_\_\_\_\_\_\_\_\_\_\_\_ И.М. Першин  $\frac{1}{202}$   $\frac{1}{202}$   $\frac{1}{202}$ 

# **Вопросы для собеседования**

по дисциплине «Проектныйпрактикум»

# **Базовый уровень**

**Тема 1.** Методологии моделирования предметной области.

- 1. Основные фазы ИТ-проекта.
- 2. Структурный, функциональный и объектно-ориентированный подходы к анализу и проектированию, сущность и отличия.

**Тема 2.** Унифицированный язык моделирования UML

- 1. Функциональное моделирование (IDEF0).
- 2. Описание бизнес-процессов (IDEF3).
- 3. Диаграммы потоков данных (DFD).

**Тема 3.** Моделирование бизнес-процессов средствами BPwin.

- 1. Инструментальная среда BPwin. Построение модели IDEF0.
- 2. Диаграммы дерева узлов и FEO.
- 3. Каркас диаграммы. Слияние и расщепление моделей.
- 4. Создание отчетов в BPwin.

**Тема 4** Инструментальное средство ERwin.

- 1. Логический и физический уровни представления модели.
- 2. Основные компоненты диаграммы ERwin.
- 3. Правила валидации и значения по умолчанию в ERwin. Индексы.
- 4. Триггеры и хранимые процедуры.
- 5. Проектирование хранилищ данных.

**Тема 5** Проектирование информационных систем в Microsoft SQL Server 2022. Часть1.

- 1. Проектирование информационных систем в Microsoft SQL Server 2022 и VisualStudio 2022.
- 2. Создание и заполнение таблиц.
- 3. Создание запросов и фильтров.

**Тема 6.** Проектирование информационных систем в Microsoft SQL Server 2022. Часть2.

1. Вычисление при помощи оператора SELECT

**Тема 7.** Проектирование информационных систем в VisualStudio 2022.

1. Создание проекта и интерфейса пользователя в VisualStudio 2022.

**Тема 8.** Управление ИТ-проектом информационной системы.

- 1. Управление ИТ-проектом информационной системы. Команда ИТ-проекта, структура работ, ресурсы ИТ-проекта.
- 2. Анализ и управление стоимостью, качеством, временем и рисками ИТ-проекта.
- 3. Управление ходом выполнения работ ИТ-проекта.
- 4. Документация ИТ- проекта.

**Тема 9.** Оценка экономической эффективности ИТ- проекта.

- 1. Оценка экономической эффективности ИТ- проекта.
- 2. Оценка полных затрат ИТ- проекта, методика Total Cost Ownership (TCO).

## **Повышенный уровень**

**Тема 1.** Методологии моделирования предметной области**.**

- 1. Рациональный процесс управления ИТ-проектами RationalUnifiedProcess (RUP).
- 2. Нотации языка UML

**Тема 2.** Унифицированный язык моделирования UML

- 1. Основные типы UML-диаграмм: диаграммы прецедентов, диаграммы классов, диаграммы взаимодействия, диаграммы состояний, диаграммы видов деятельности, диаграммы компонентов, диаграммы базы данных, диаграммы развертывания.
- 2. Взаимосвязи между диаграммами.
- 3. Этапы проектирования ПО с применением UML.

**Тема 3.** Моделирование бизнес-процессов средствами BPwin.

- 1. Диаграммы потоков данных DFD в BPwin.
- 2. Стоимостной анализ в BPwin
- 3. Метод описания процессов IDEF3.

**Тема 4** Инструментальное средство ERwin.

1. Прямое и обратное проектирование в ERwin.

2. Генерация кода клиентской части с помощью ERwin.

**Тема 5** Проектирование информационных систем в Microsoft SQL Server 2022. Часть1.

- 1. Встроенные функции.
- 2. Создание динамических запросов при помощи хранимых процедур в Microsoft SQL Server 2022.

**Тема 6.** Проектирование информационных систем в Microsoft SQL Server 2022. Часть2.

- 1. Целостность данных.
- 2. Диаграммы и триггеры

**Тема 7.** Проектирование информационных систем в VisualStudio 2022.

1. Создание табличных форм и отчетов

**Тема 8.** Управление ИТ-проектом информационной системы.

- 1. Методология сервис менеджмента (ITSM).
- 2. ИТ сервисы управления изменениями, эксплуатацией, поддержкой и оптимизацией решений ИТ -проекта.

**Тема 9.** Оценка экономической эффективности ИТ- проекта.

1. Оценка эффективности инвестиций в ИТ-проект, методика Rapid Economic Justification (REJ).

## 1. **Критерии оценивания компетенций**:

Оценка «отлично» выставляется студенту, если он правильно выполнил все задания базового и повышенного уровней.

Оценка «хорошо» выставляется студенту, если он правильно выполнил все задания только базового уровня.

Оценка «удовлетворительно» выставляется студенту, если он выполнил все задания, но допустил незначительные ошибки, которые исправил после указания на них.

Оценка «неудовлетворительно» выставляется студенту, если он выполнил не все задания или допустил грубые ошибки при выполнении заданий.

## **2. Описание шкалы оценивания**

Максимально возможный балл за весь текущий контроль устанавливается равным **55.**  Текущее контрольное мероприятие считается сданным, если студент получил за него не менее 60% от установленного для этого контроля максимального балла. Рейтинговый балл, выставляемый студенту за текущее контрольное мероприятие, сданное студентом в установленные графиком контрольных мероприятий сроки, определяется следующим образом:

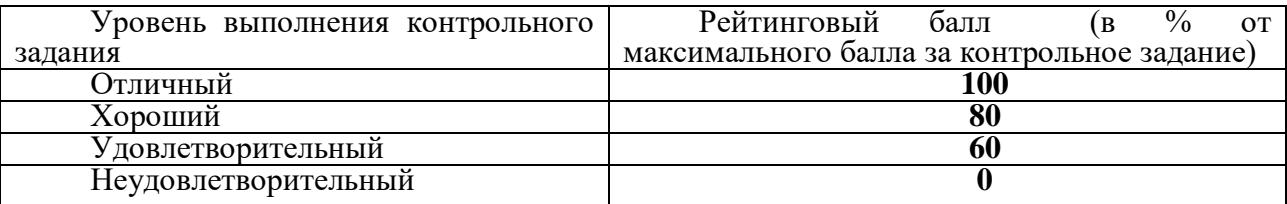

# **3. Методические материалы, определяющие процедуры оценивания знаний, умений, навыков и (или) опыта деятельности, характеризующих этапы формирования компетенций**

Процедура проведения данного оценочного мероприятия включает в себя выступление с докладом.

Предлагаемые студенту задания позволяют проверить компетенции ОПК-6, ПК-6, ПК-7, ПК-14, ПК-21, ПК-30, ПК-37.

Для подготовки к данному оценочному мероприятию необходимо подготовить письменный или устный доклад по теме собеседования.

При подготовке к ответу студенту предоставляется право пользования техническими средствами для демонстрации презентации.

При проверке практического задания, оцениваются:

- последовательность и рациональность выполнения;

- точность вычислений;

- знания технологий, использованное при решении задания.

Составитель \_\_\_\_\_\_\_\_\_\_\_\_\_\_\_\_\_\_\_\_\_\_\_\_ Казорин В.И. (подпись)

 $\begin{array}{ccccc}\n\leftarrow & & \rightarrow & & \mathbf{20} & \mathbf{r}.\n\end{array}$ 

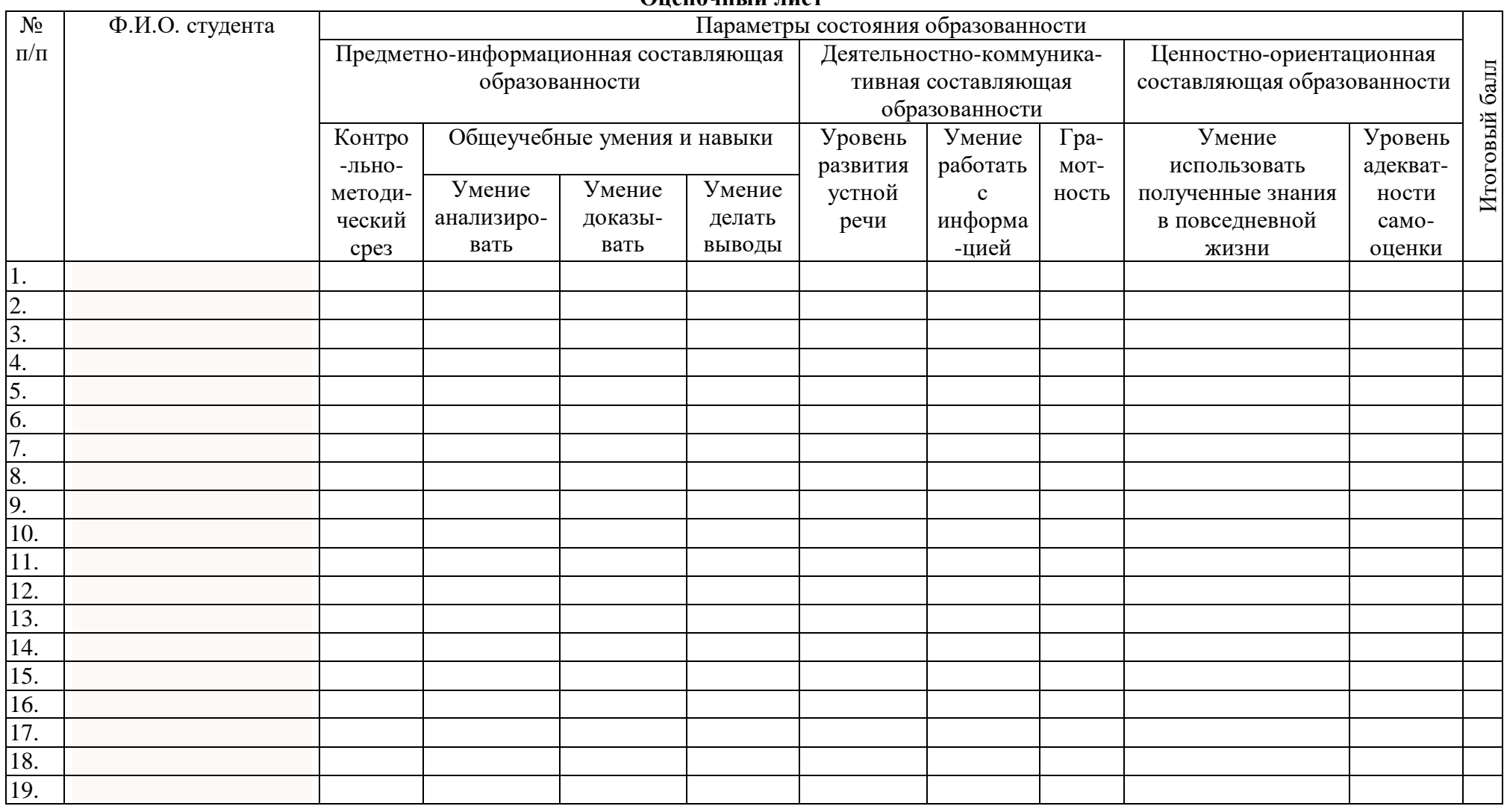

Опеночный пист

Cоставитель  $\underbrace{\hspace{2.5cm}}_{(no\text{gimes})}$  В.И. Казорин

 $20$  r.  $\left\langle \frac{1}{2} \right\rangle$